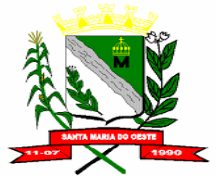

#### **C N P J : 9 5 . 6 8 4 . 5 4 4 / 0 0 0 1 - 2 6**

 **R U A J O S E D E F R A N Ç A P E R E I R A , N º 1 0 - C E P . : 8 5 . 2 3 0 - 0 0 0 - F O N E / F A X : ( 0 4 2 ) 3 6 4 4 - 1 2 3 8**

### **ANEXO II**

## **AVALIAÇÃO TÉCNICA – PONTUAÇÃO**

#### **1. Normas para Pontuação Técnica**

**1.1.** A avaliação técnica será efetuada pela Comissão de Licitação no dia da abertura deste Edital, após a verificação de que os aplicativos ofertados cumprem os requisitos estabelecidos no anexo I.

**1.1.1.** Havendo dificuldade operacionais, poderá ser designada nova data para avaliação do sistema.

**1.2.** A avaliação técnica será feita de maneira global, pelo conjunto de todos os aplicativos licitados. Planilha de itens pontuáveis do sistema ofertado. Cada item assinalado como "Atende" Somará a pontuação apontada em cada módulo. E cada item assinalado como "Não Atende" não somará nenhuma pontuação.

Pontuação: Por módulos ou bloco de módulos.

**1.3.** Para a avaliação técnica, o proponente deverá realizar apresentação conforme anexo II, para análise da comissão de avaliação técnica.

### **2. Itens para Avaliação Técnica**

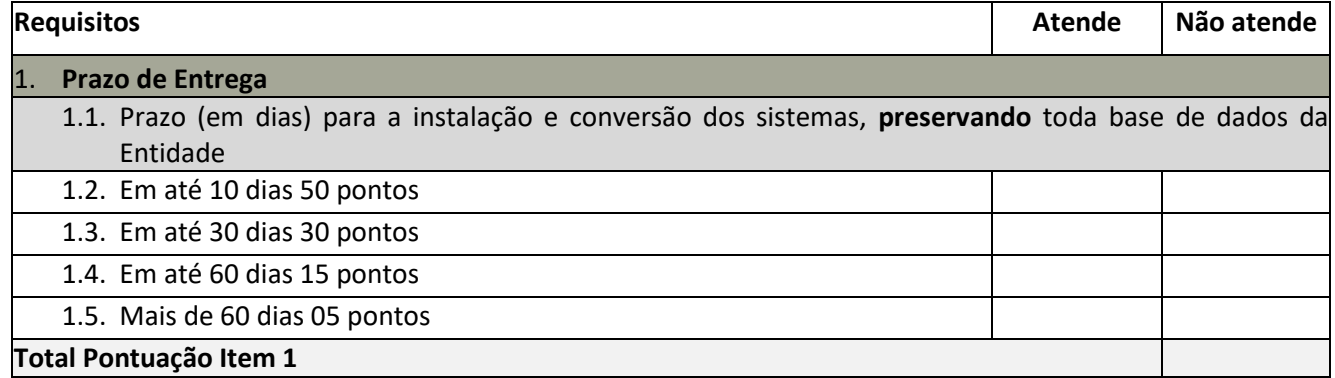

#### **Pontuação:**

**Atende: 5 (cinco) pontos para cada item Não atende: 0 (zero) pontos para cada item**

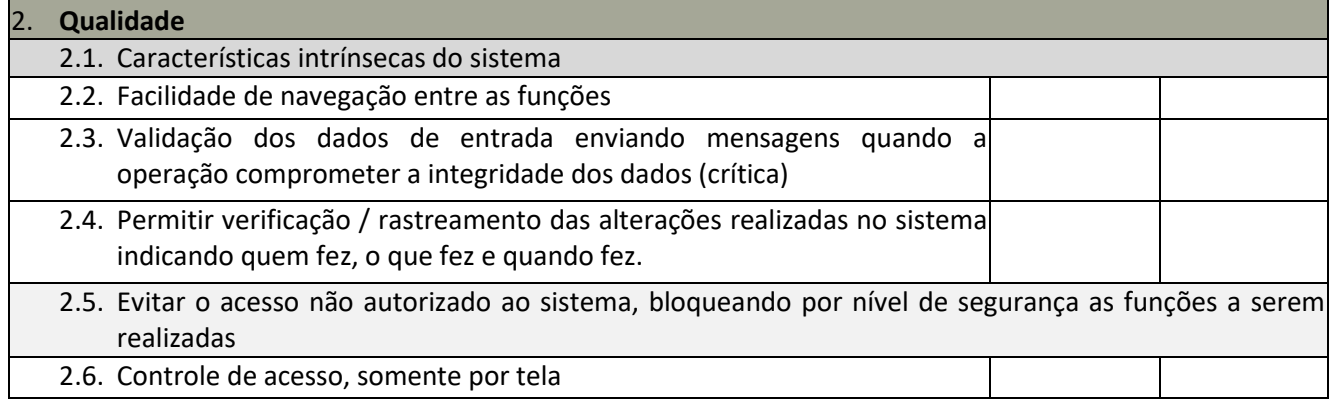

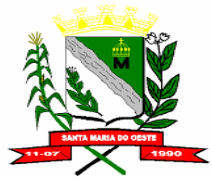

#### **C N P J : 9 5 . 6 8 4 . 5 4 4 / 0 0 0 1 - 2 6**

#### **R U A J O S E D E F R A N Ç A P E R E I R A , N º 1 0 - C E P . : 8 5 . 2 3 0 - 0 0 0 - F O N E / F A X : ( 0 4 2 ) 3 6 4 4 - 1 2 3 8**

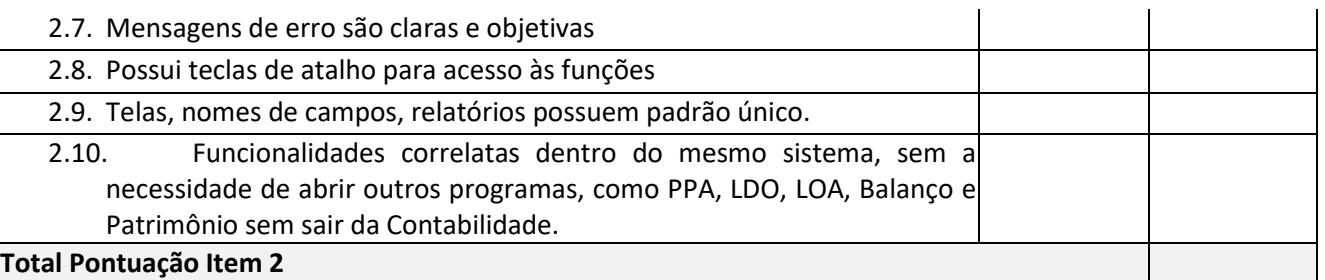

#### **Pontuação:**

## **Atende: 01 (um) ponto para cada atestado (limitado a 10 pontos) Não atende: 0 (zero) pontos**

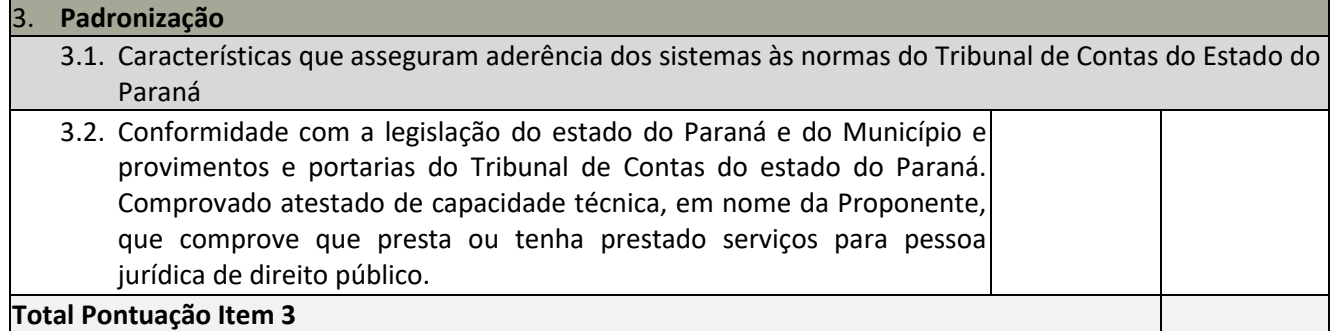

### **Pontuação:**

## **Atende: 15 (quinze) pontos para cada item Não atende: 0 (zero) pontos para cada item**

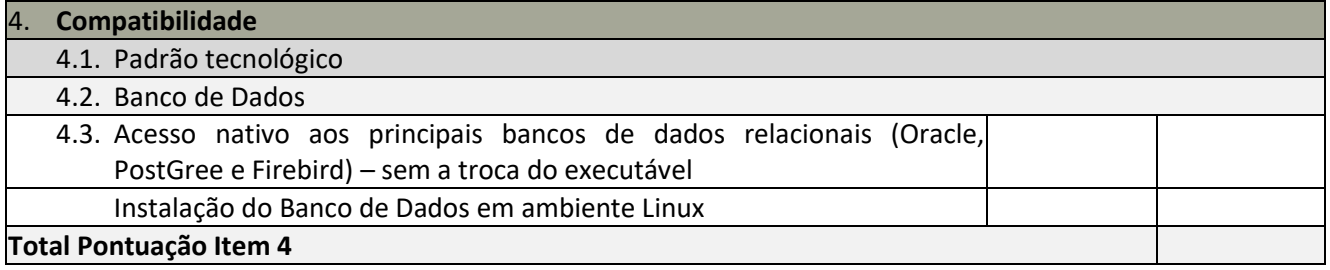

## **Pontuação:**

**Atende: 5 (cinco) pontos para cada item Não atende: 0 (zero) pontos para cada item**

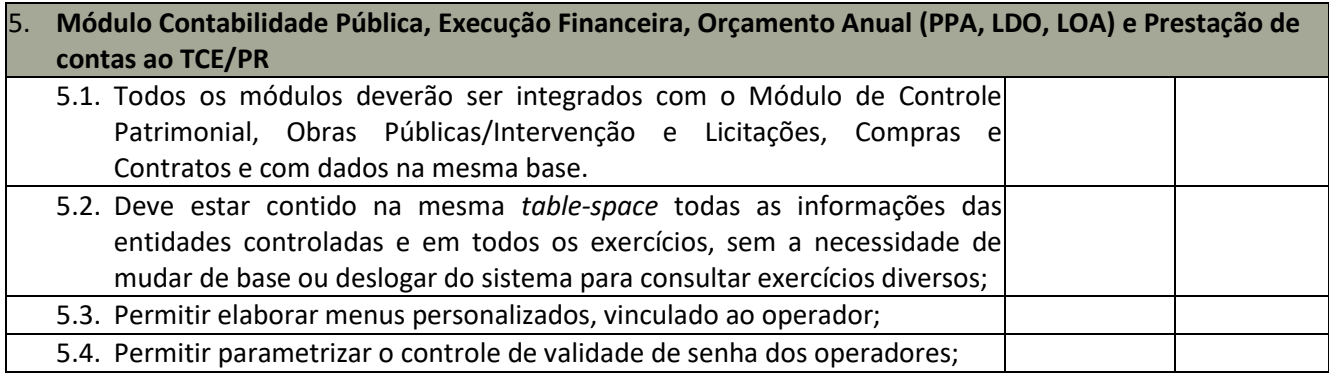

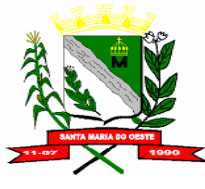

### **C N P J : 9 5 . 6 8 4 . 5 4 4 / 0 0 0 1 - 2 6**

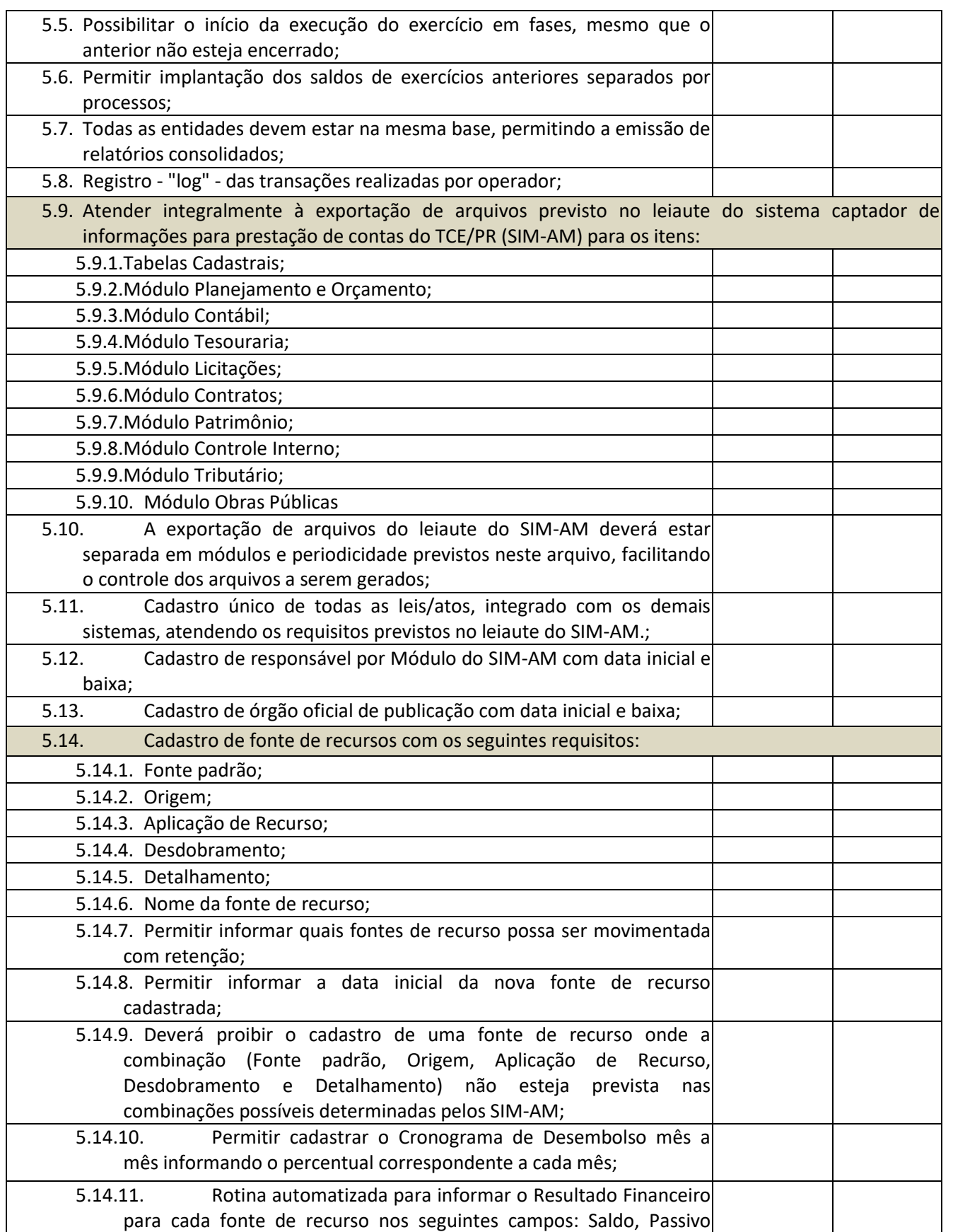

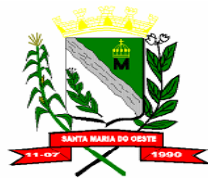

### **C N P J : 9 5 . 6 8 4 . 5 4 4 / 0 0 0 1 - 2 6**

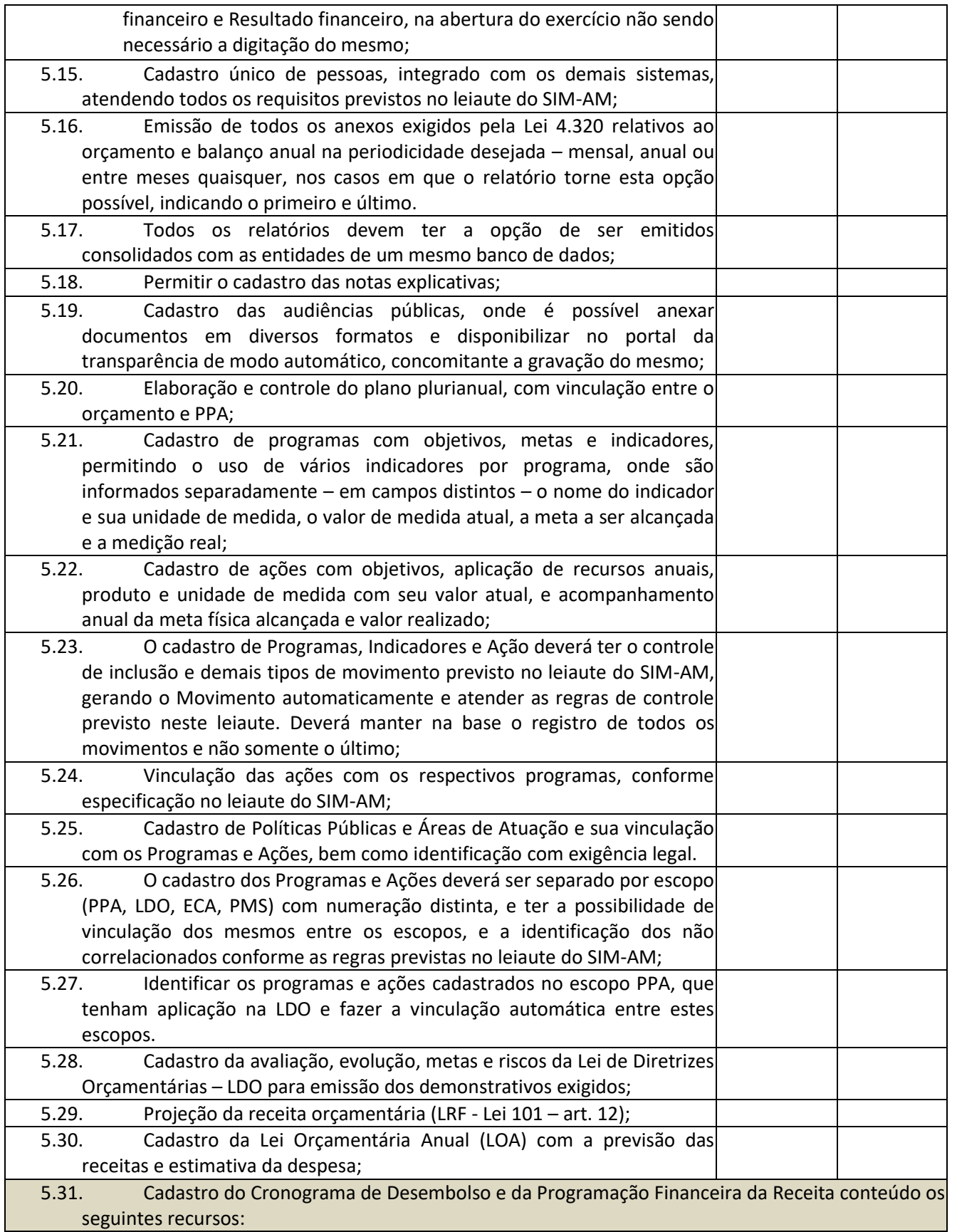

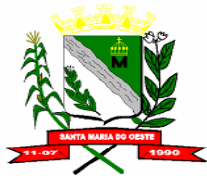

### **C N P J : 9 5 . 6 8 4 . 5 4 4 / 0 0 0 1 - 2 6**

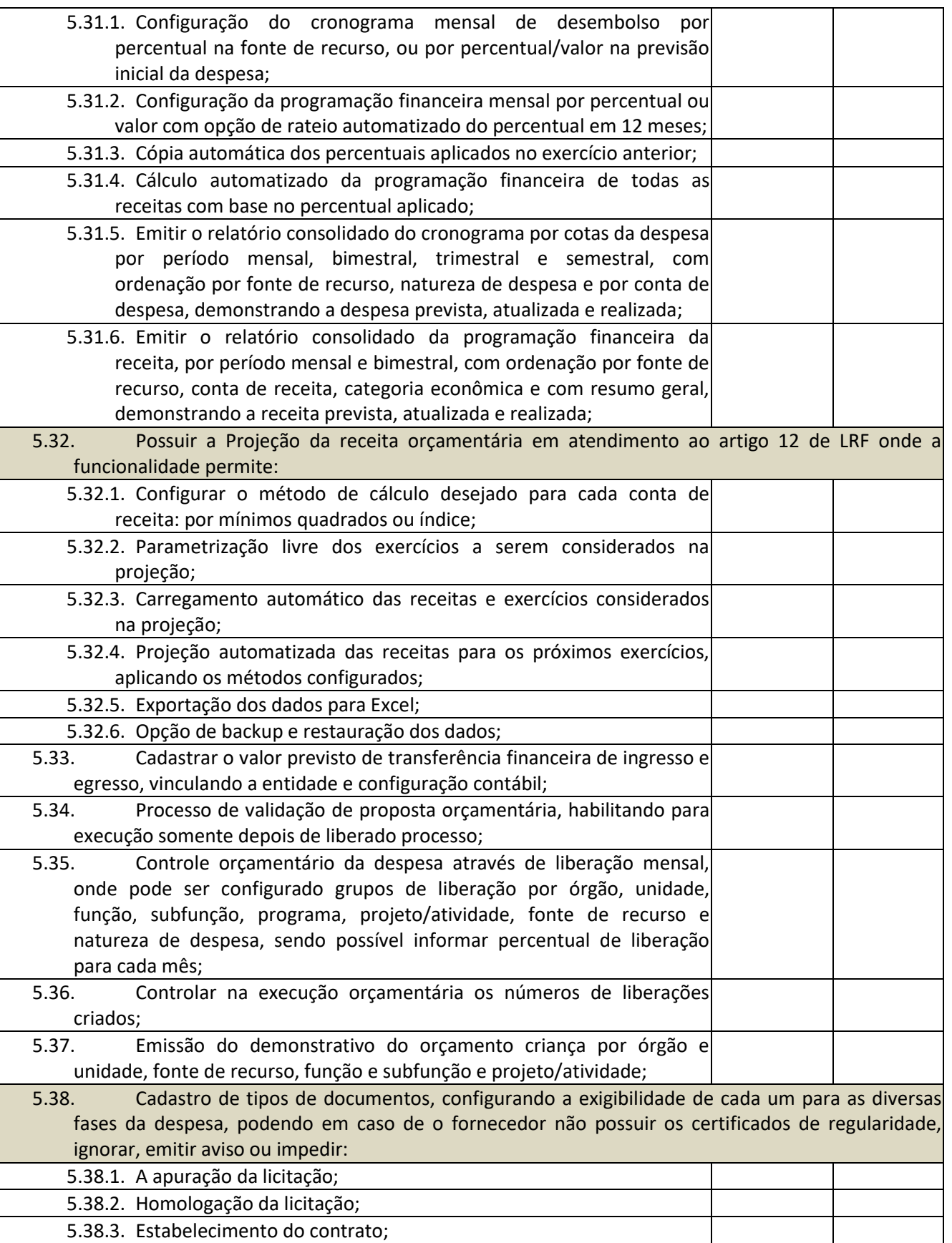

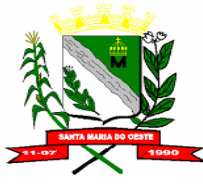

### **C N P J : 9 5 . 6 8 4 . 5 4 4 / 0 0 0 1 - 2 6**

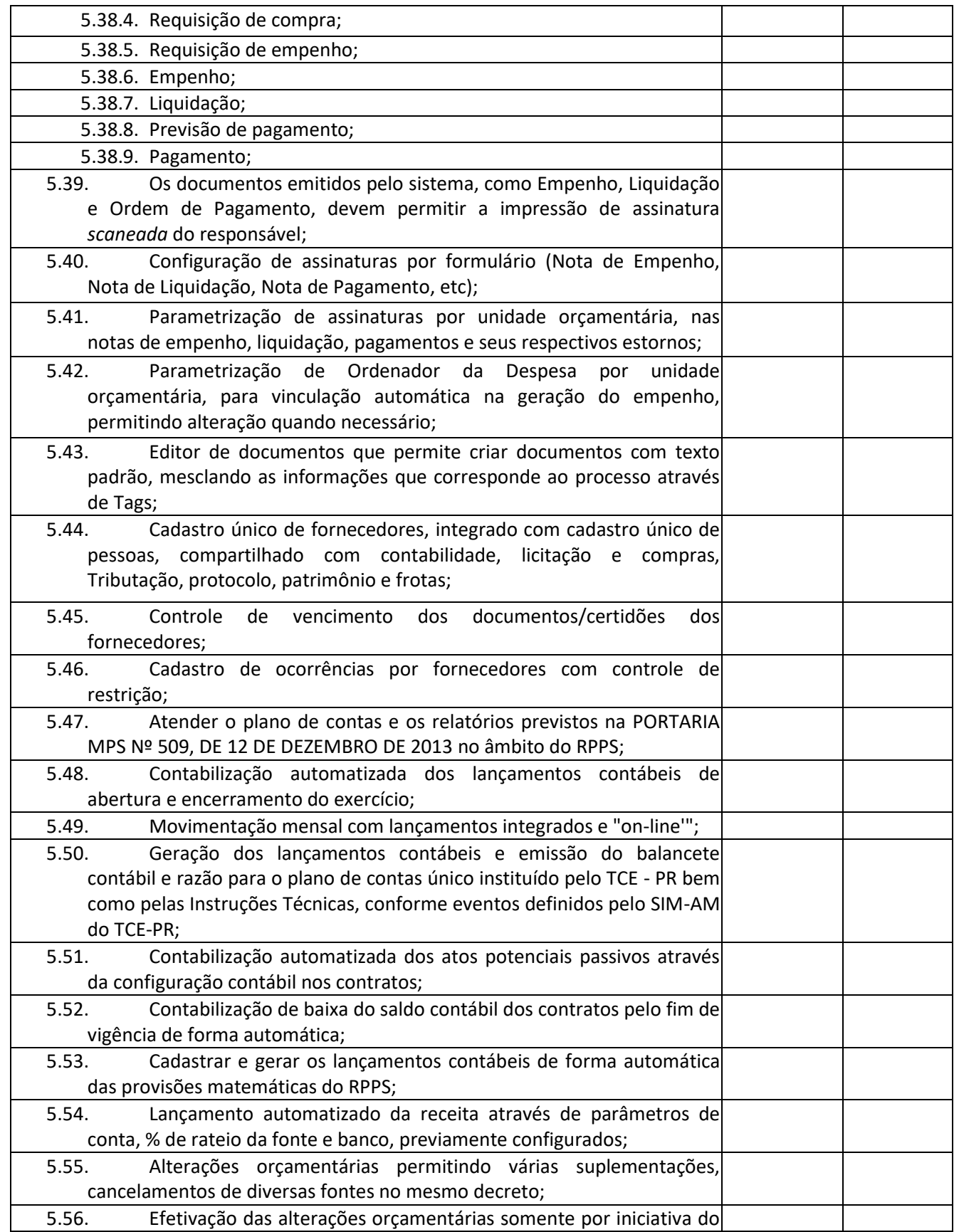

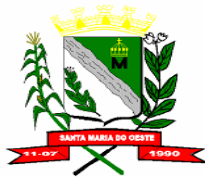

### **C N P J : 9 5 . 6 8 4 . 5 4 4 / 0 0 0 1 - 2 6**

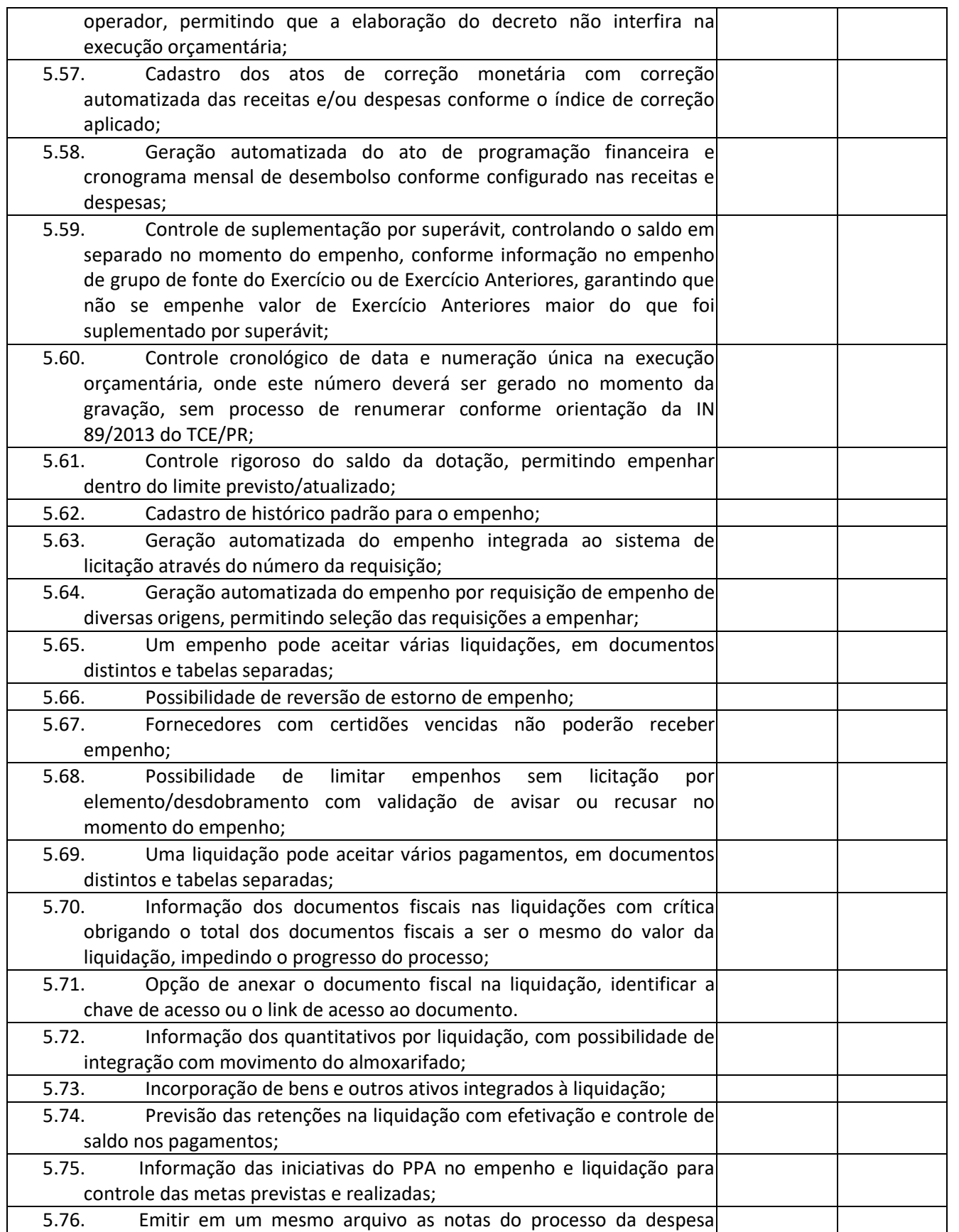

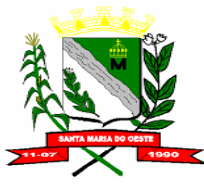

### **C N P J : 9 5 . 6 8 4 . 5 4 4 / 0 0 0 1 - 2 6**

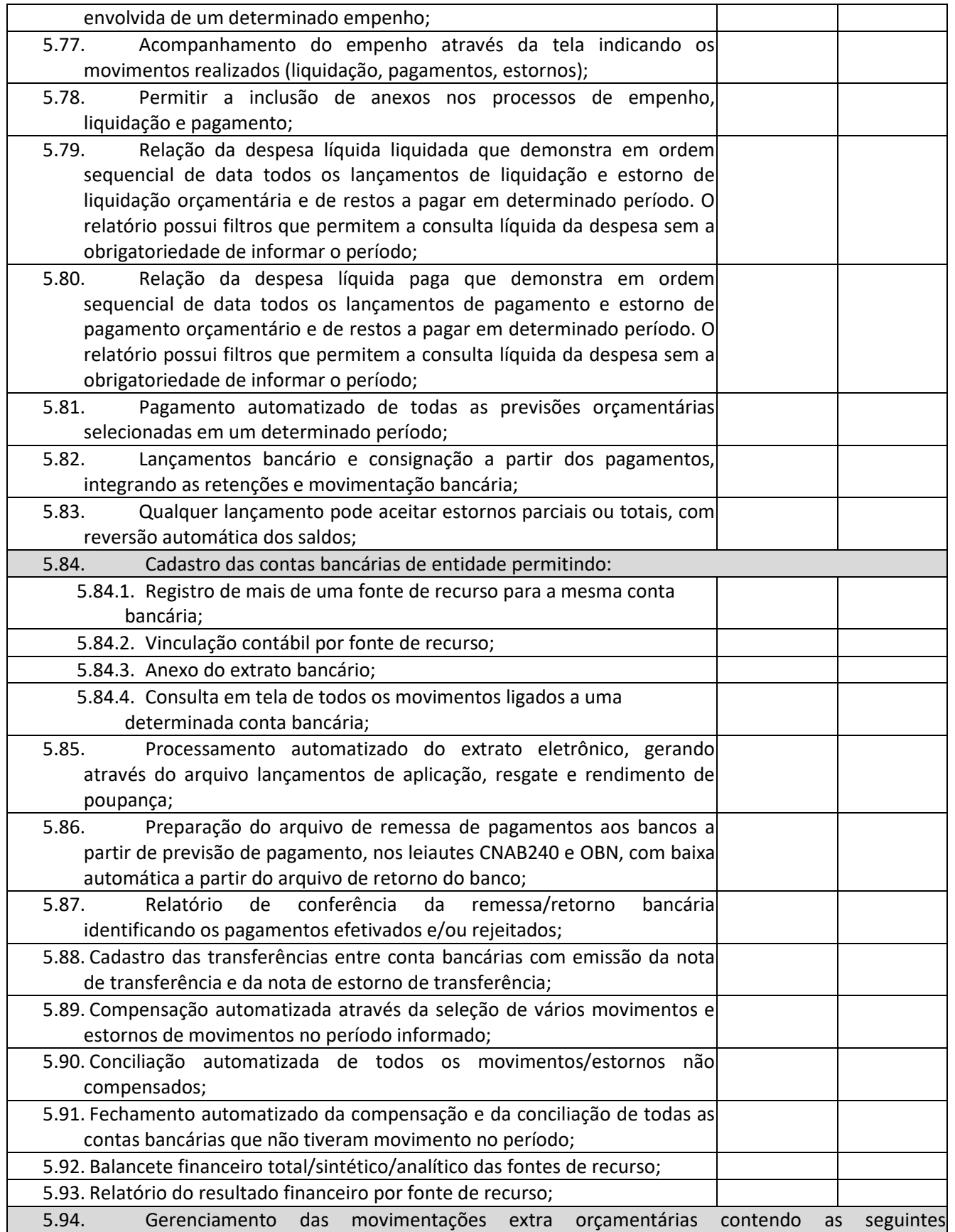

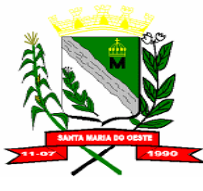

### **C N P J : 9 5 . 6 8 4 . 5 4 4 / 0 0 0 1 - 2 6**

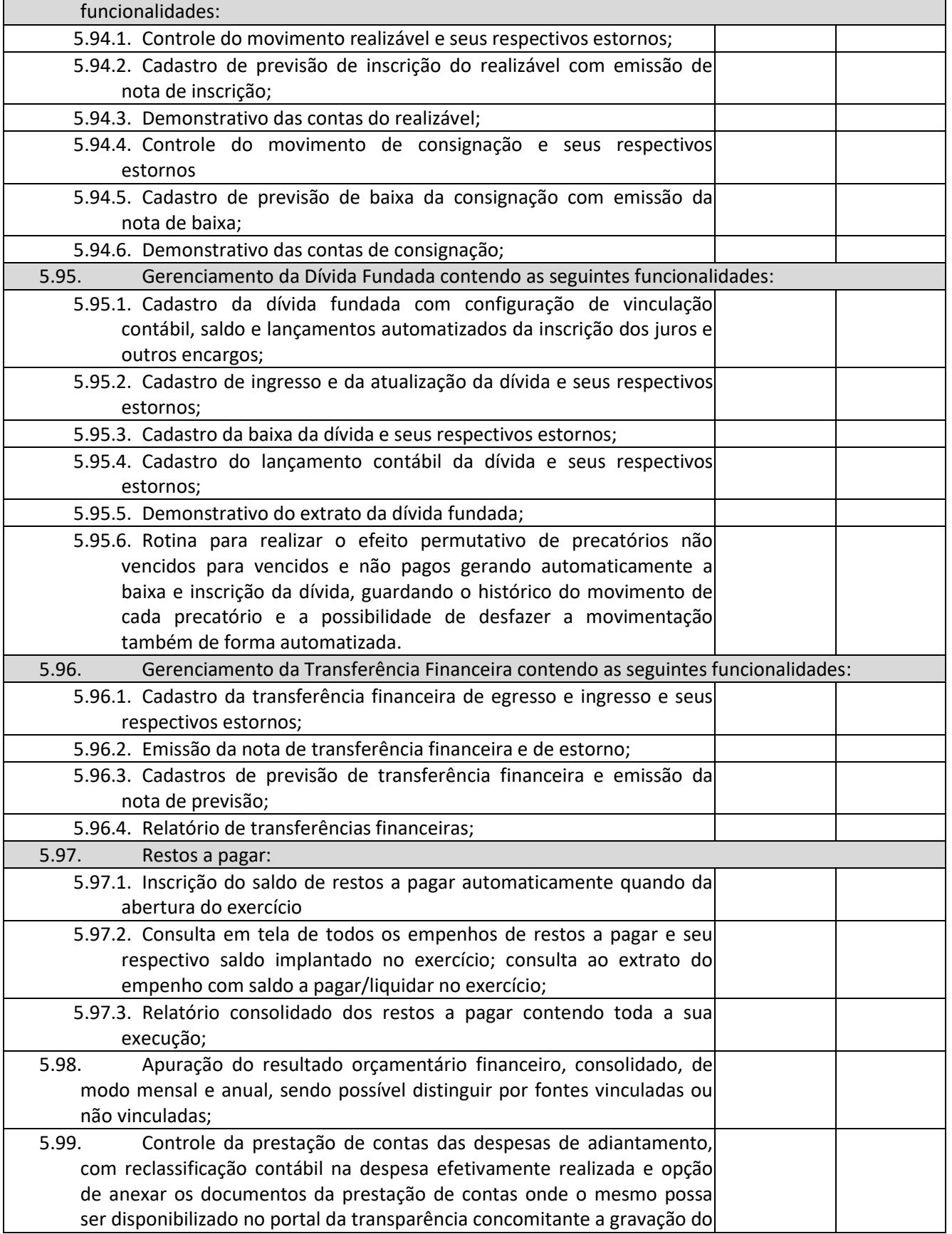

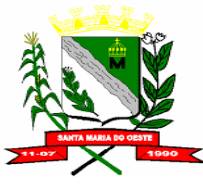

### **C N P J : 9 5 . 6 8 4 . 5 4 4 / 0 0 0 1 - 2 6**

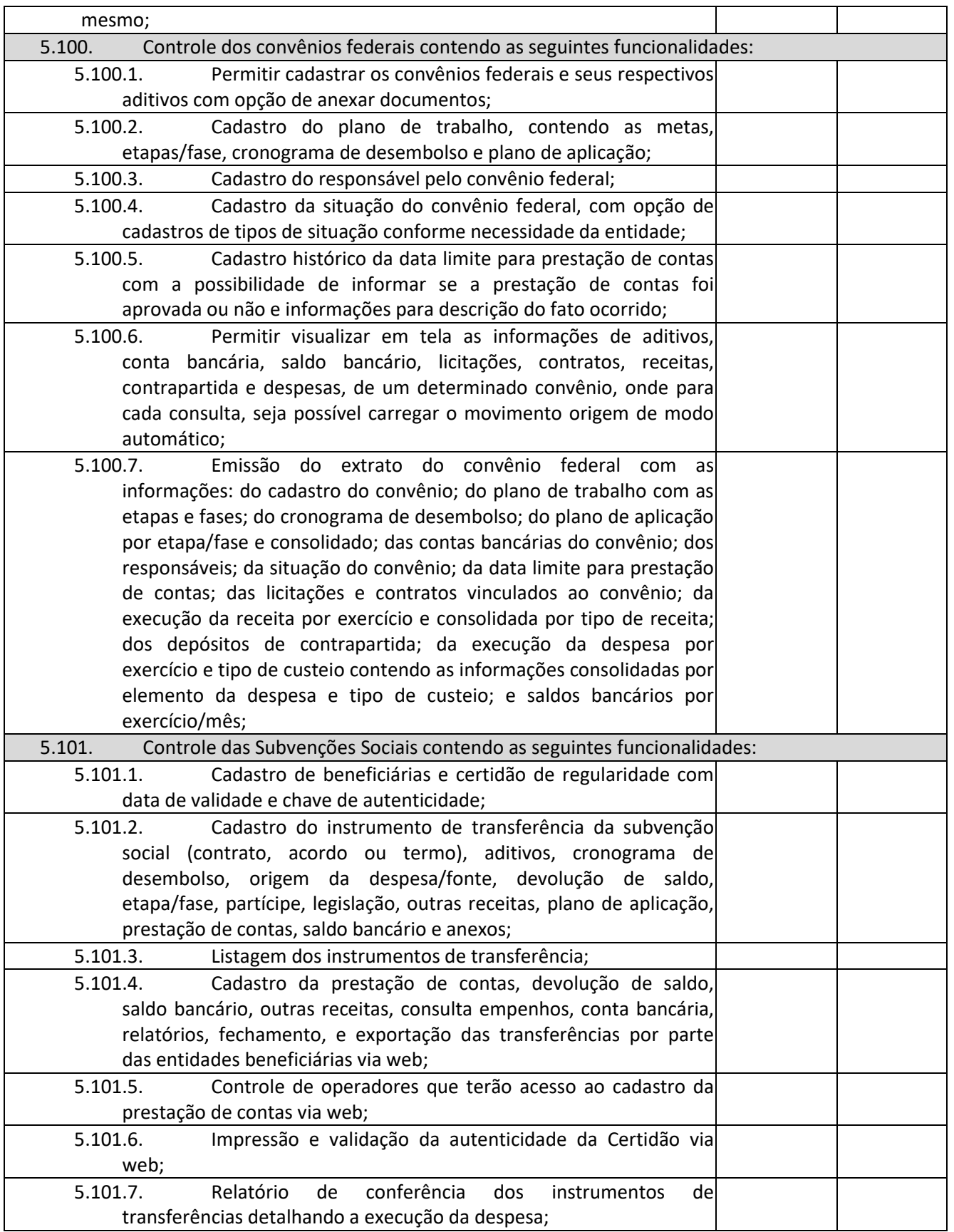

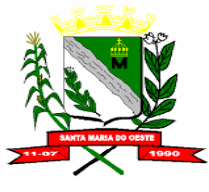

### **C N P J : 9 5 . 6 8 4 . 5 4 4 / 0 0 0 1 - 2 6**

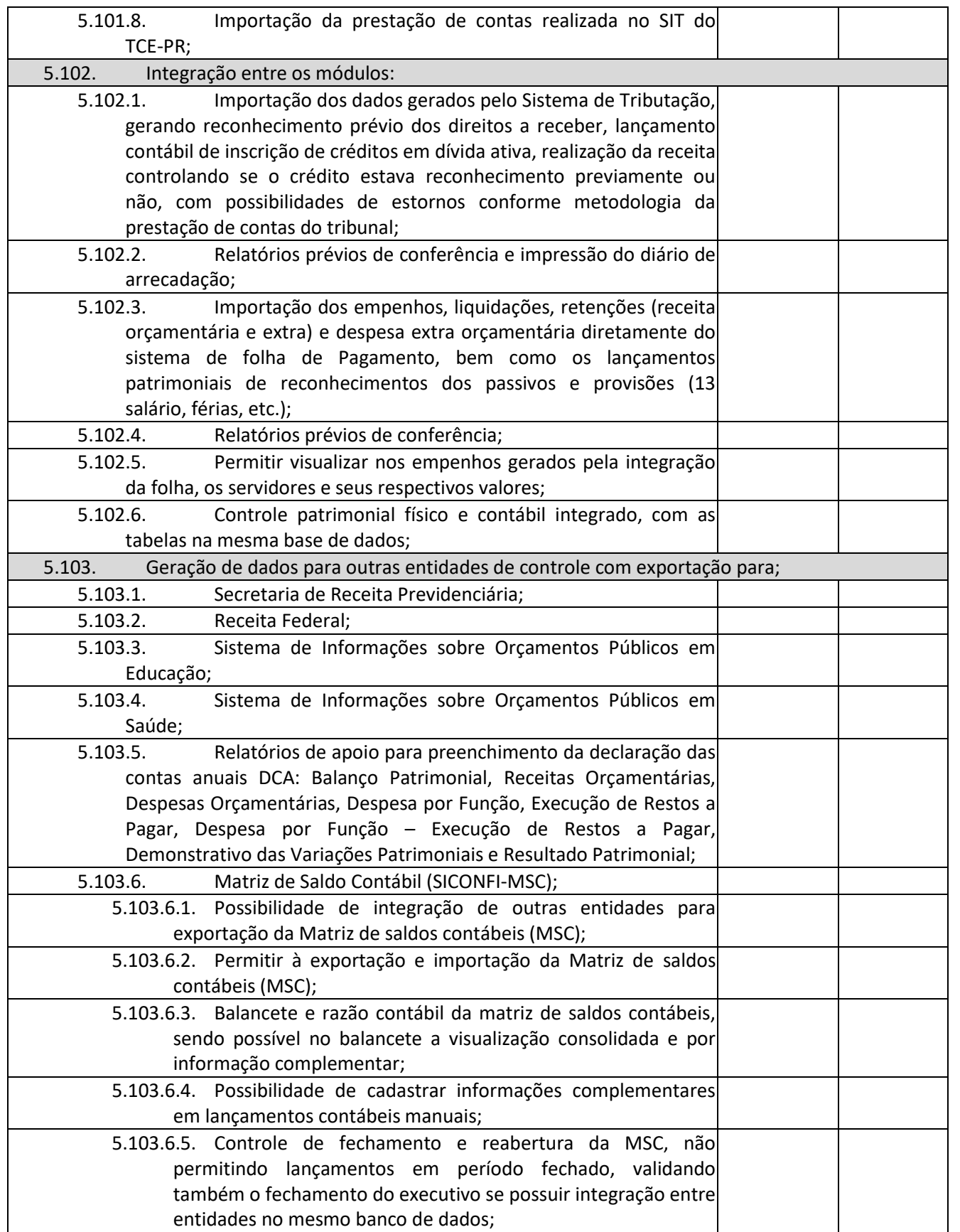

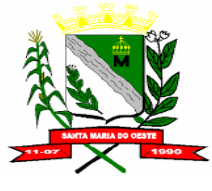

### **C N P J : 9 5 . 6 8 4 . 5 4 4 / 0 0 0 1 - 2 6**

 **R U A J O S E D E F R A N Ç A P E R E I R A , N º 1 0 - C E P . : 8 5 . 2 3 0 - 0 0 0 - F O N E / F A X : ( 0 4 2 ) 3 6 4 4 - 1 2 3 8**

## **Total Pontuação Item 5**

## **Pontuação:**

## **Atende: 5 (cinco) pontos para cada item Não atende: 0 (zero) pontos para cada item**

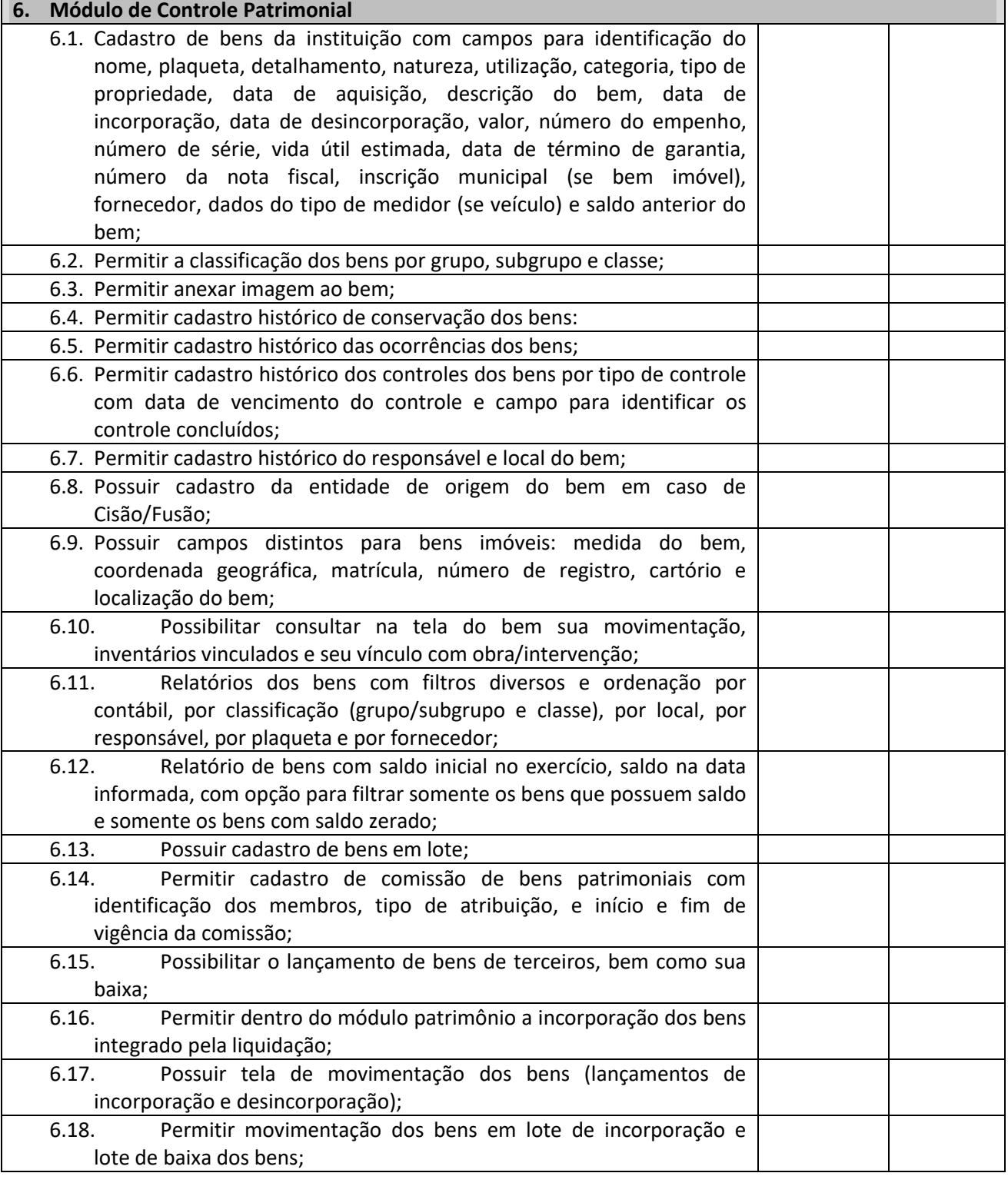

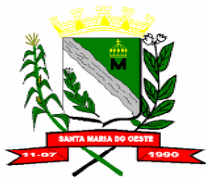

### **C N P J : 9 5 . 6 8 4 . 5 4 4 / 0 0 0 1 - 2 6**

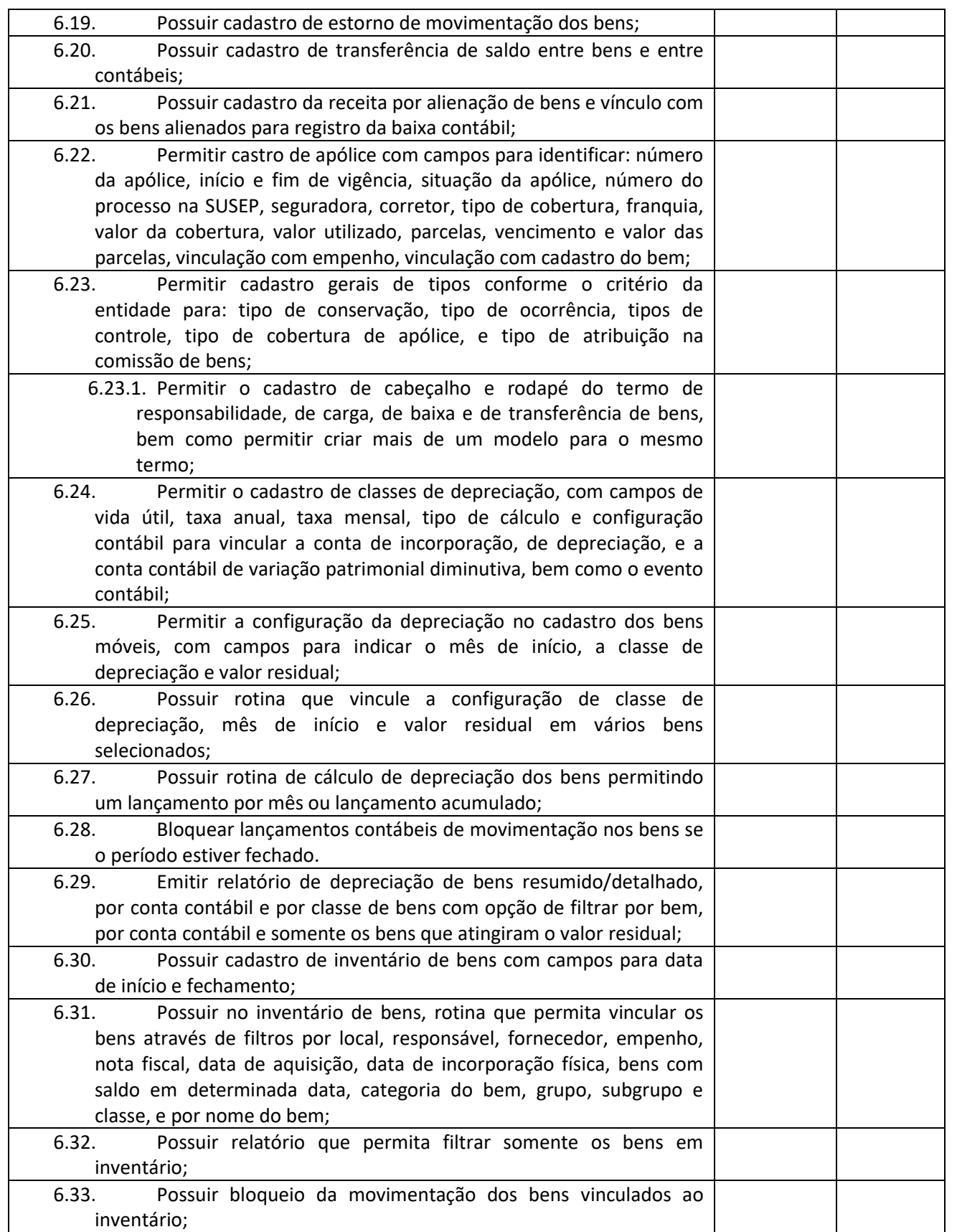

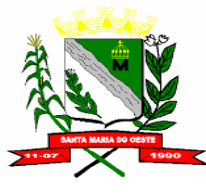

### **C N P J : 9 5 . 6 8 4 . 5 4 4 / 0 0 0 1 - 2 6**

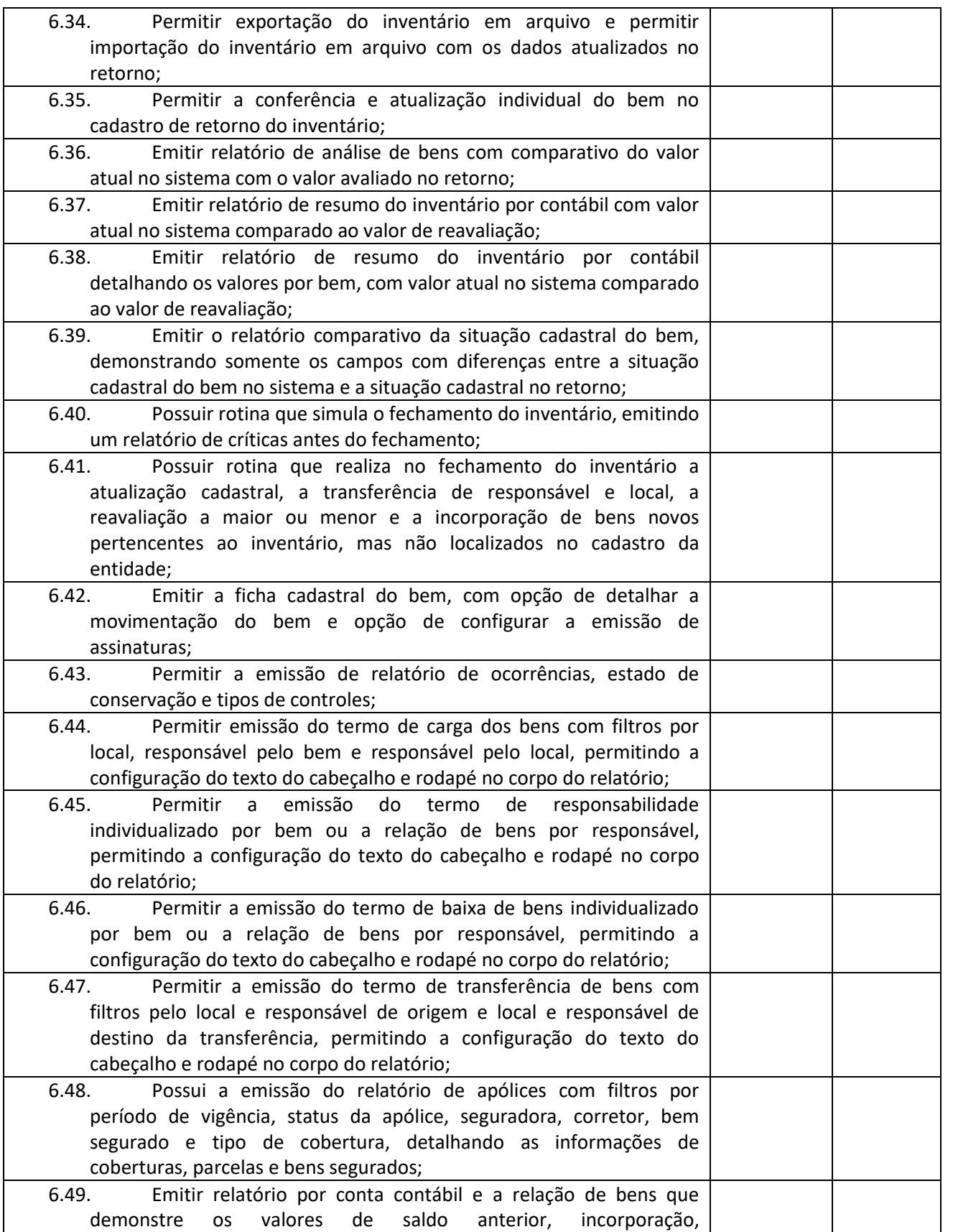

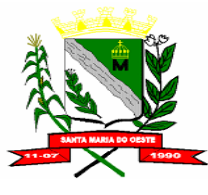

### **C N P J : 9 5 . 6 8 4 . 5 4 4 / 0 0 0 1 - 2 6**

 **R U A J O S E D E F R A N Ç A P E R E I R A , N º 1 0 - C E P . : 8 5 . 2 3 0 - 0 0 0 - F O N E / F A X : ( 0 4 2 ) 3 6 4 4 - 1 2 3 8**

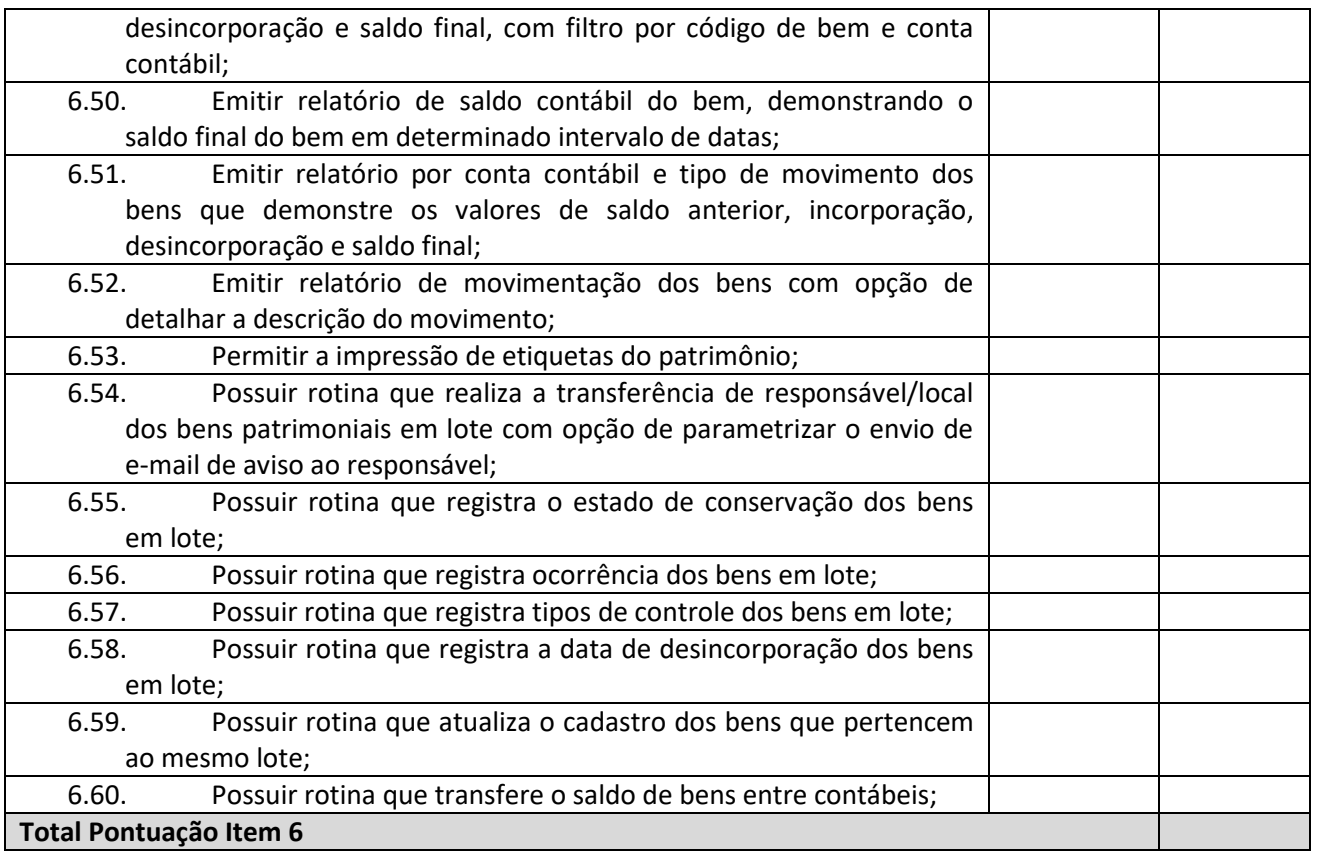

## **Pontuação:**

### **Atende: 5 (cinco) pontos para cada item**

### **Não atende: 0 (zero) pontos para cada item**

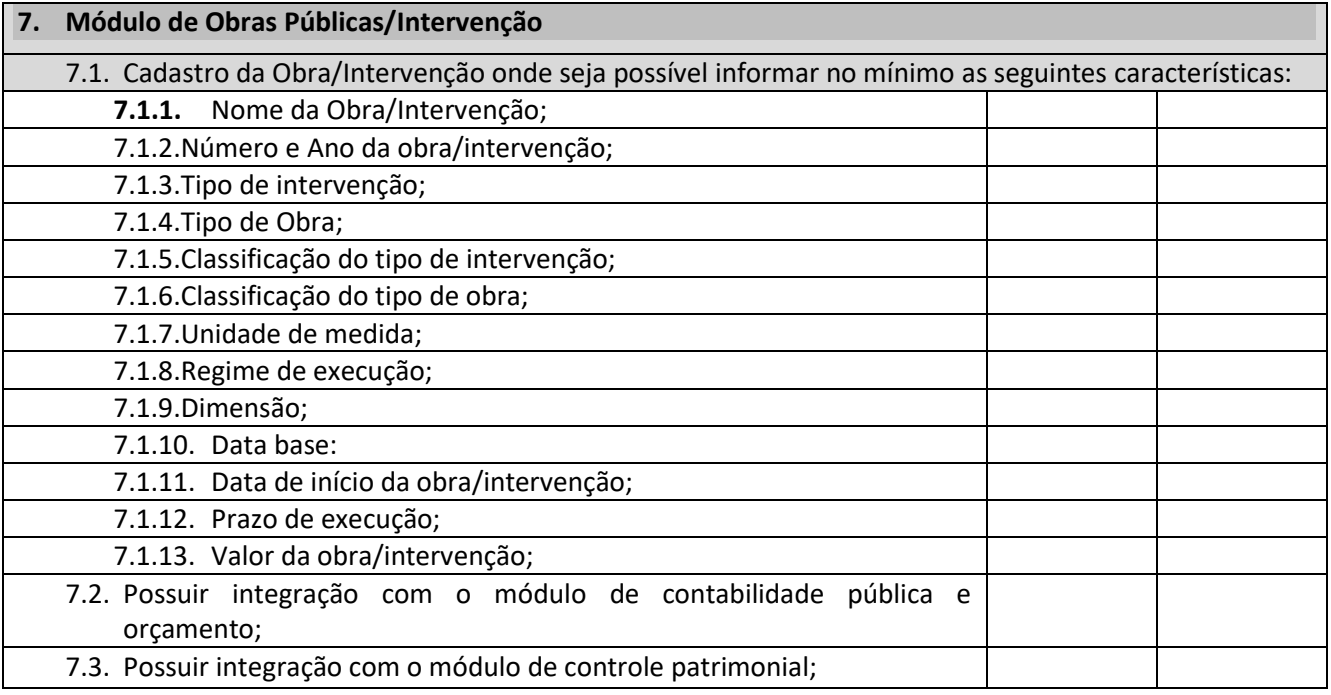

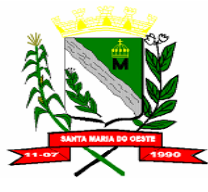

### **C N P J : 9 5 . 6 8 4 . 5 4 4 / 0 0 0 1 - 2 6**

 **R U A J O S E D E F R A N Ç A P E R E I R A , N º 1 0 - C E P . : 8 5 . 2 3 0 - 0 0 0 - F O N E / F A X : ( 0 4 2 ) 3 6 4 4 - 1 2 3 8**

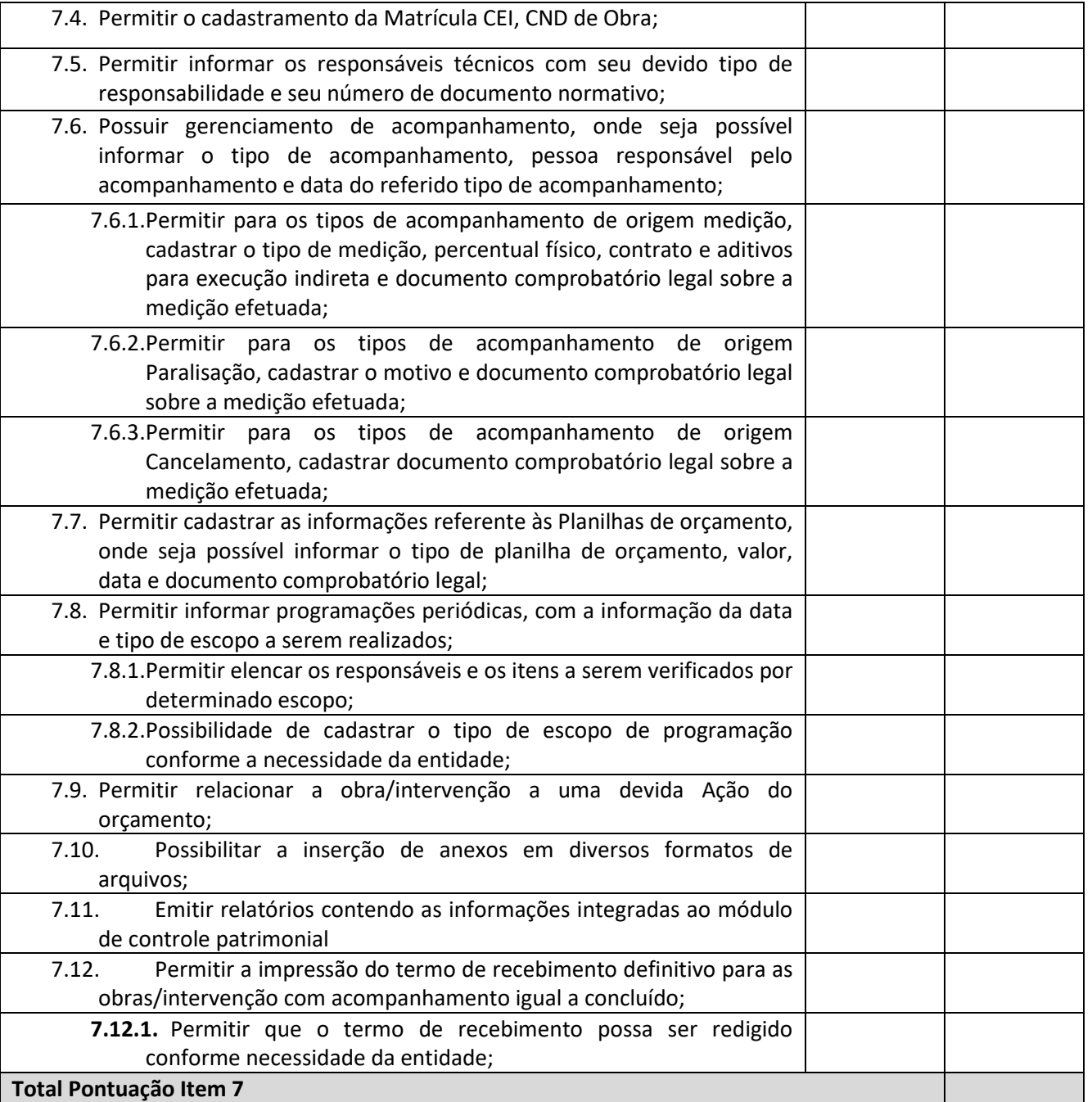

### **Pontuação:**

**Atende: 5 (cinco) pontos para cada item Não atende: 0 (zero) pontos para cada item 8. Módulo de Licitação e Compras**

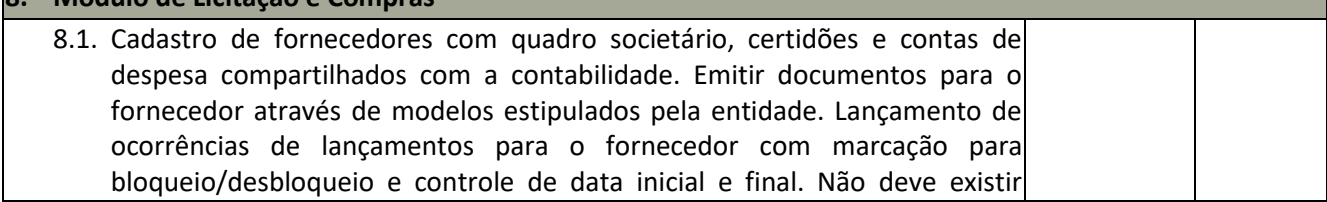

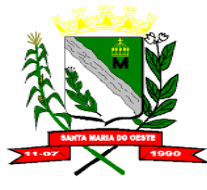

### **C N P J : 9 5 . 6 8 4 . 5 4 4 / 0 0 0 1 - 2 6**

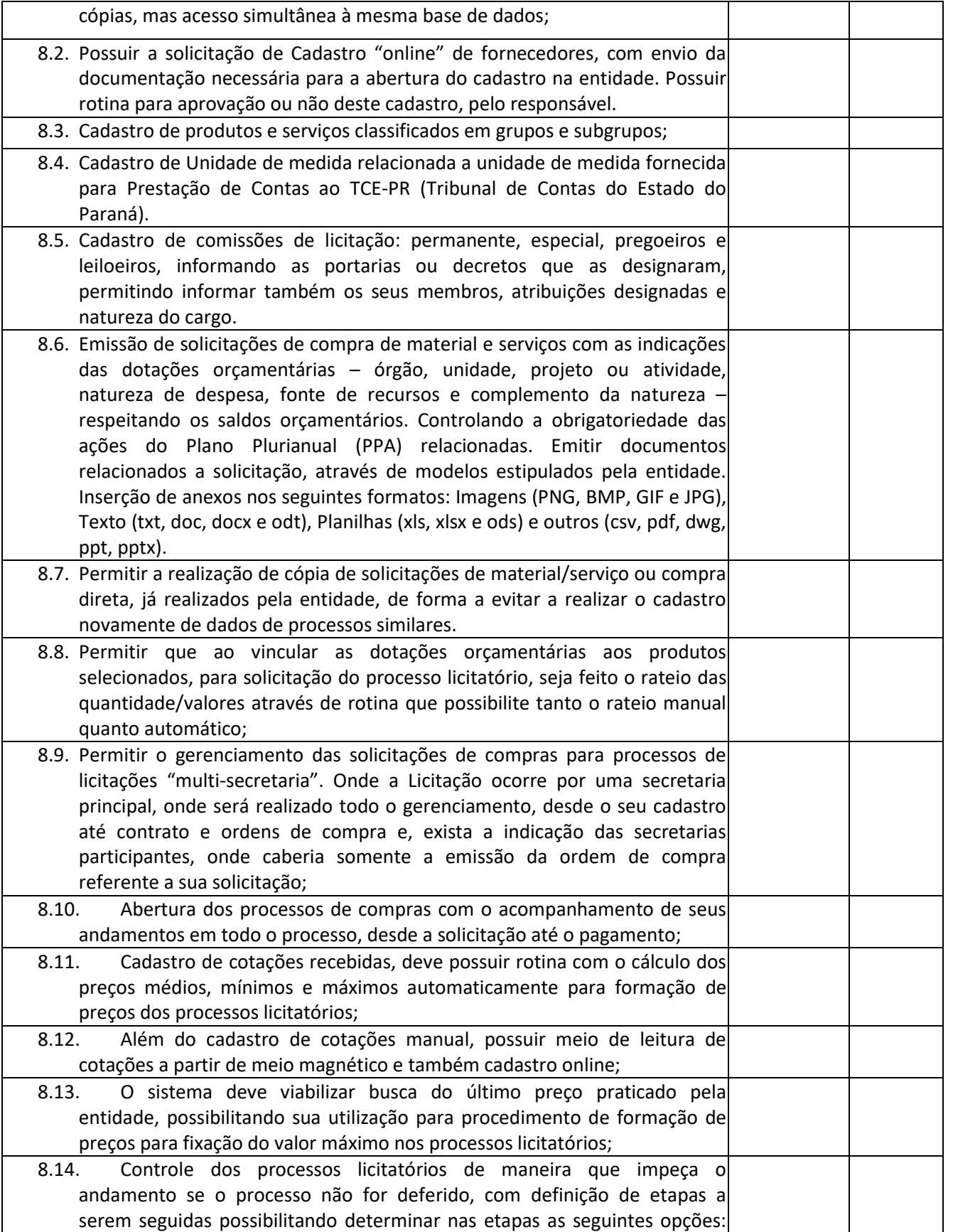

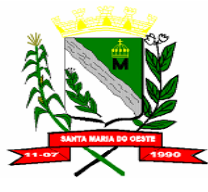

### **C N P J : 9 5 . 6 8 4 . 5 4 4 / 0 0 0 1 - 2 6**

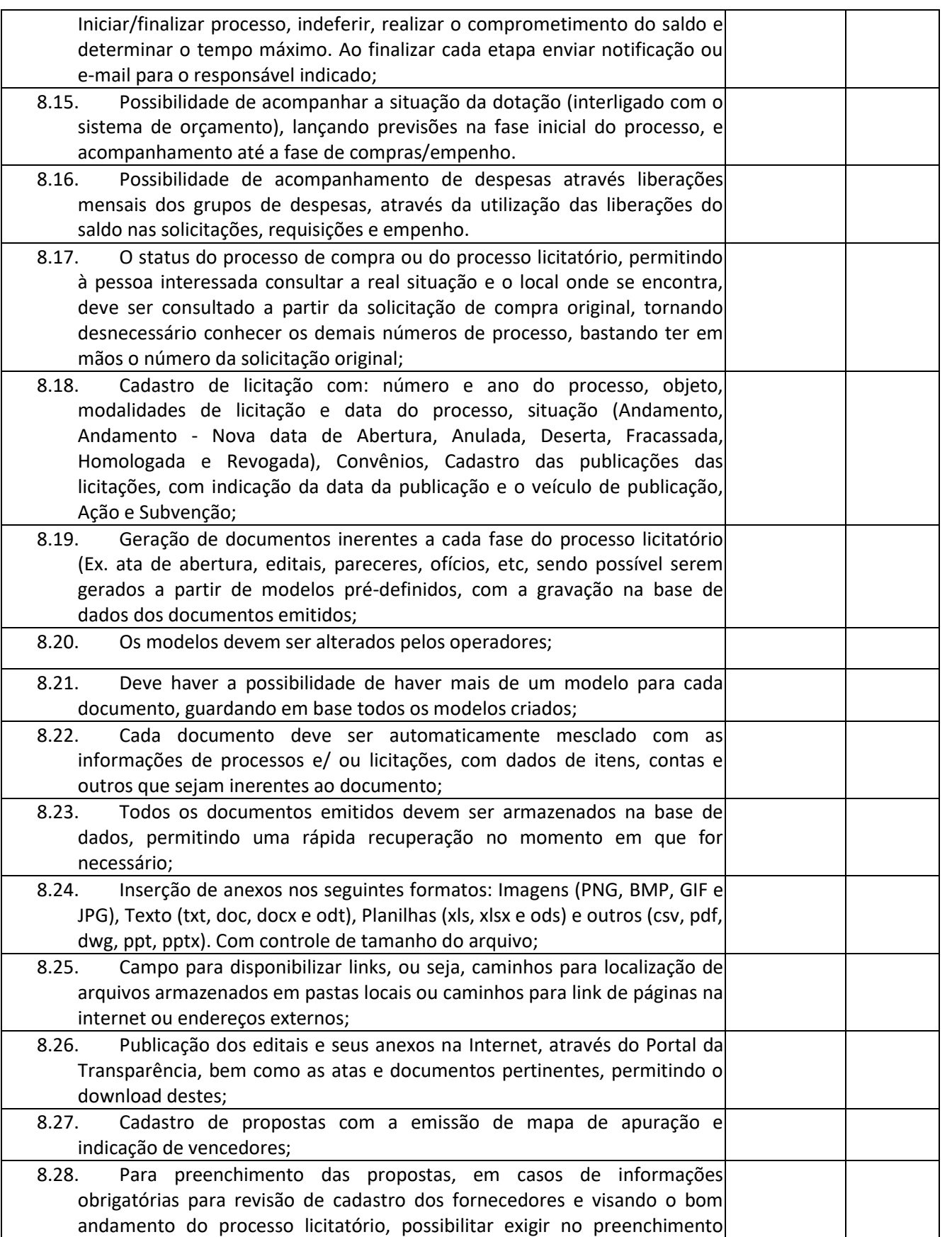

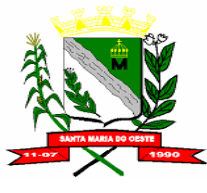

### **C N P J : 9 5 . 6 8 4 . 5 4 4 / 0 0 0 1 - 2 6**

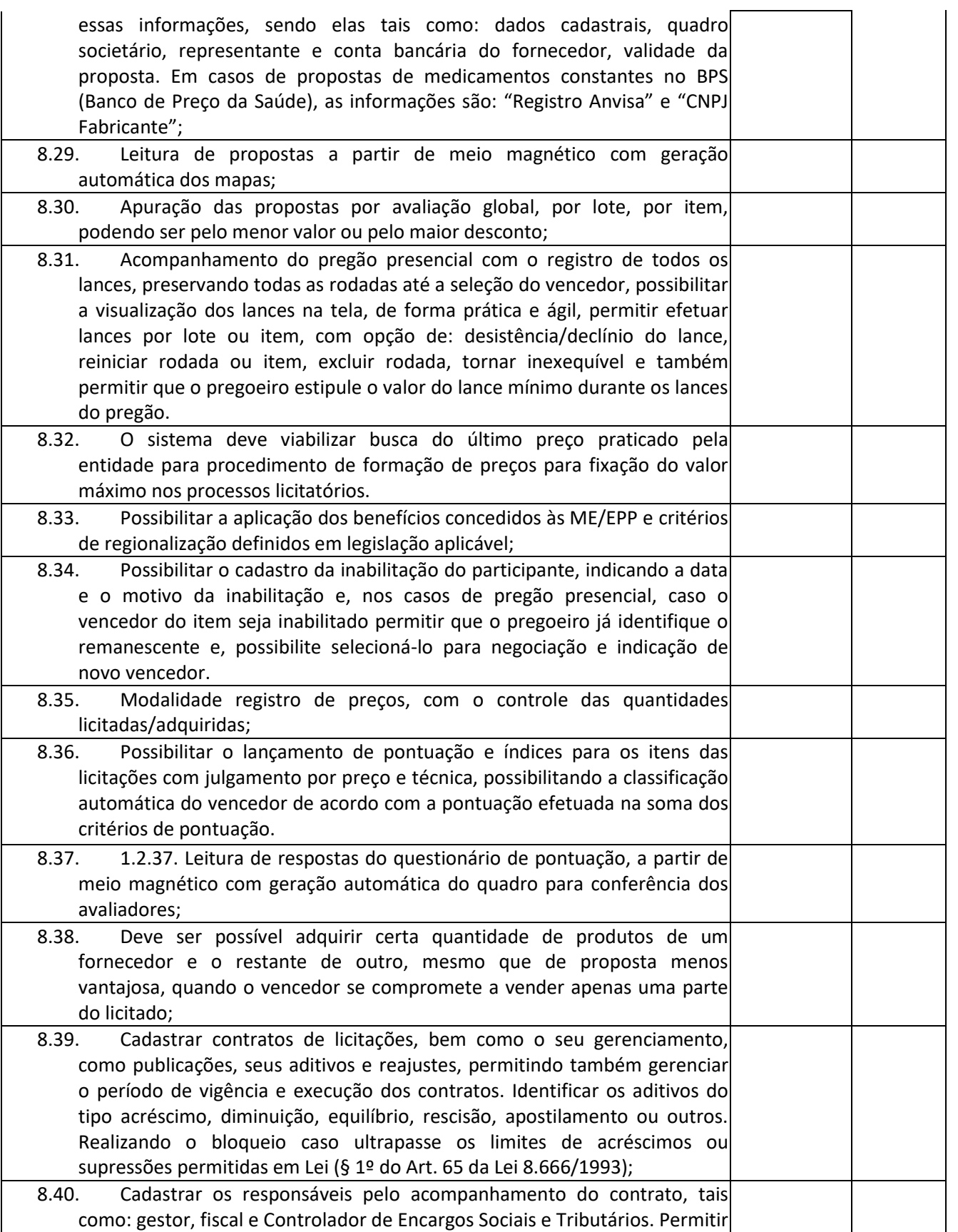

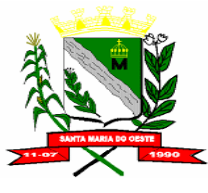

### **C N P J : 9 5 . 6 8 4 . 5 4 4 / 0 0 0 1 - 2 6**

#### **R U A J O S E D E F R A N Ç A P E R E I R A , N º 1 0 - C E P . : 8 5 . 2 3 0 - 0 0 0 - F O N E / F A X : ( 0 4 2 ) 3 6 4 4 - 1 2 3 8**

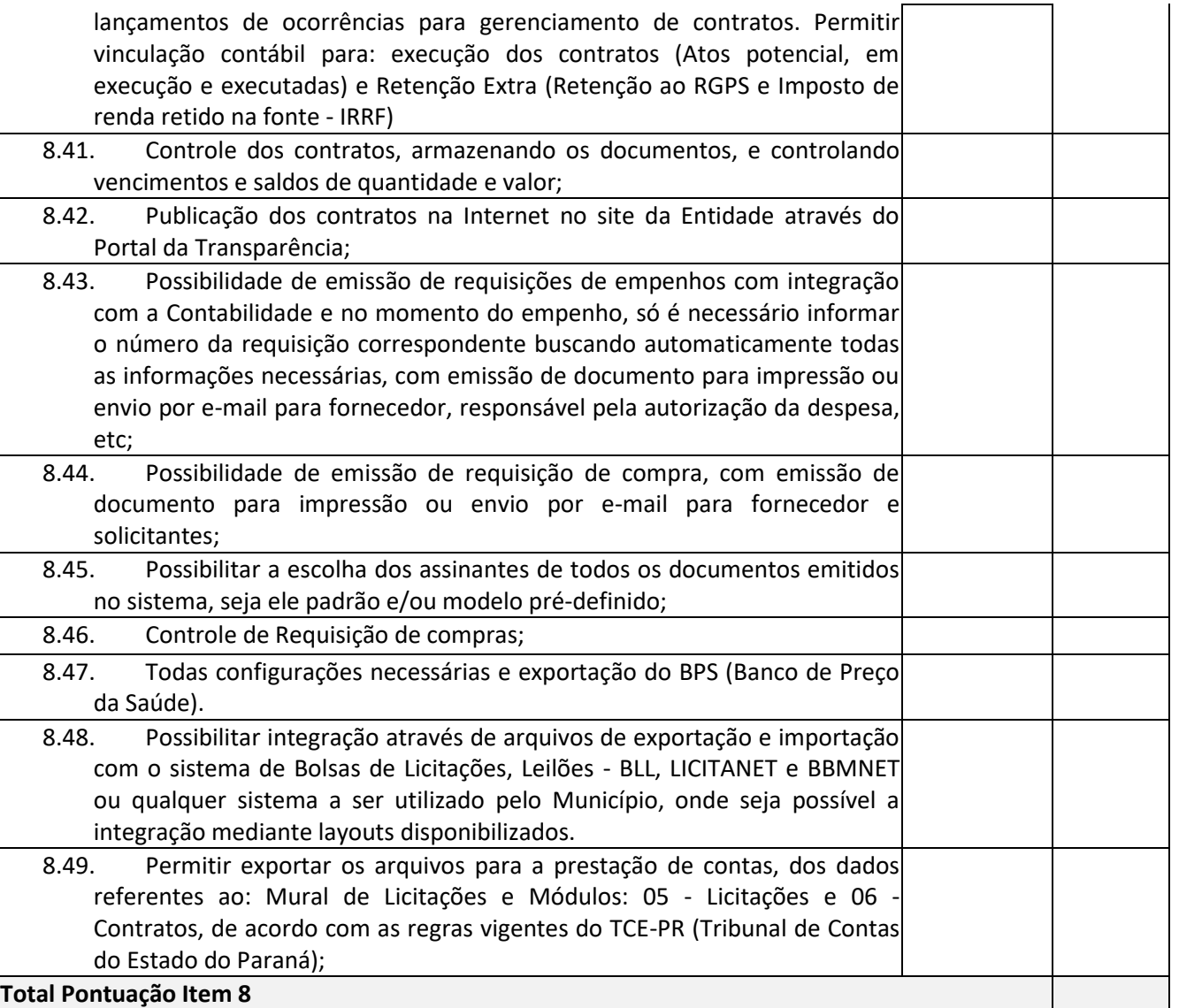

## **Pontuação:**

**Atende: 5 (cinco) pontos para cada item Não atende: 0 (zero) pontos para cada item**

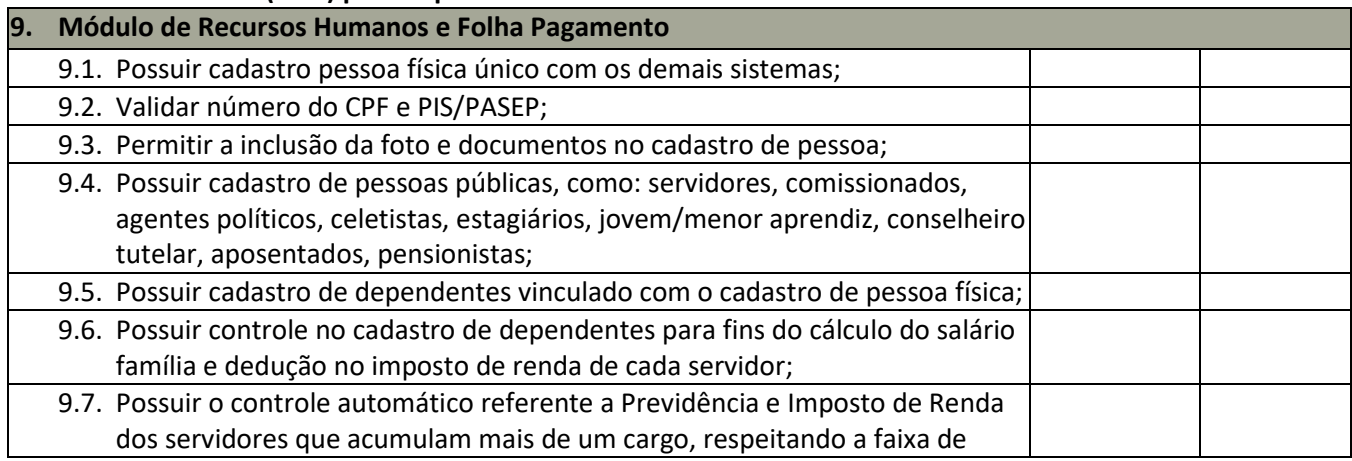

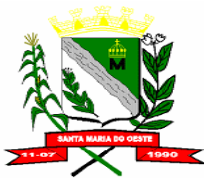

### **C N P J : 9 5 . 6 8 4 . 5 4 4 / 0 0 0 1 - 2 6**

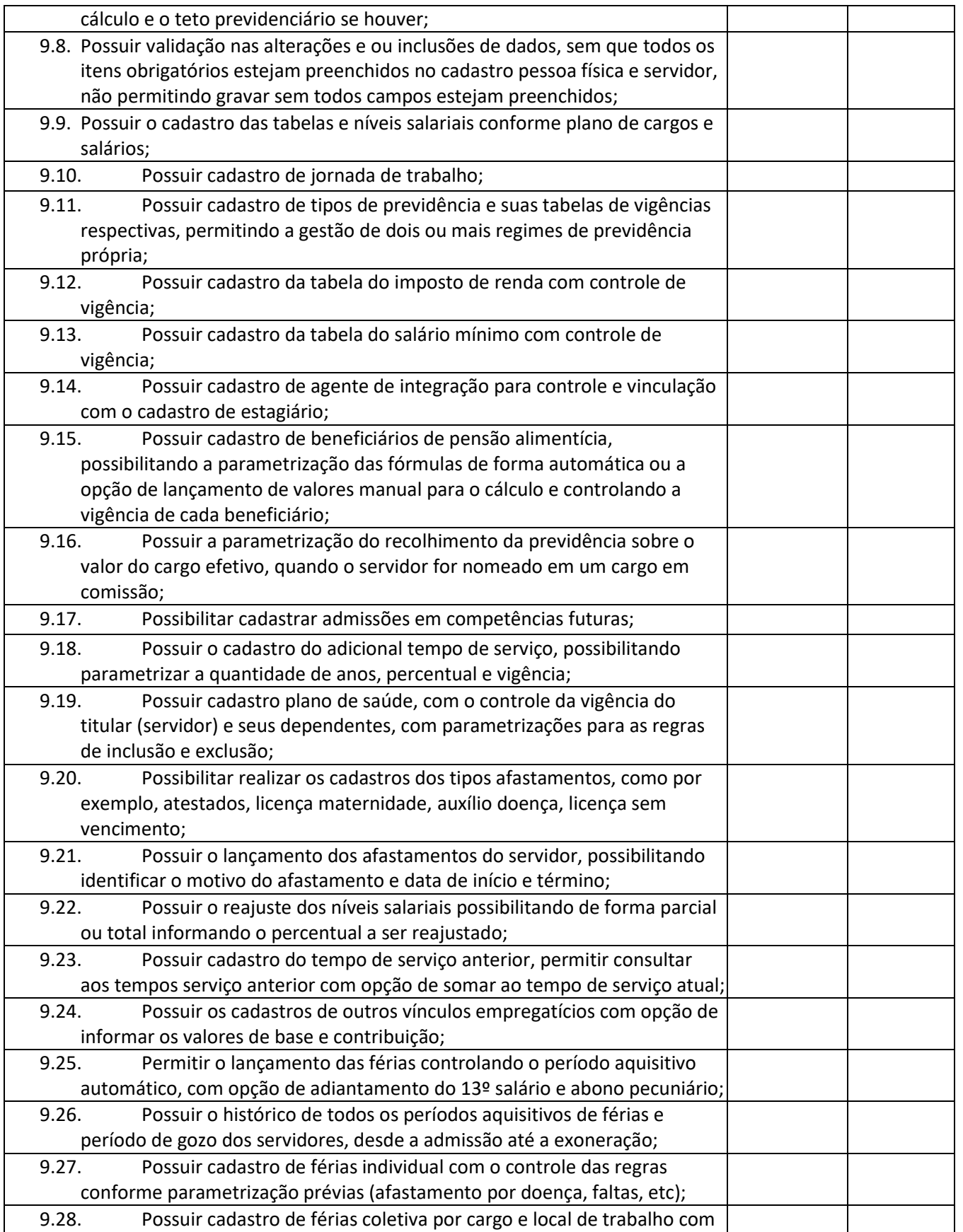

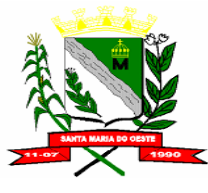

### **C N P J : 9 5 . 6 8 4 . 5 4 4 / 0 0 0 1 - 2 6**

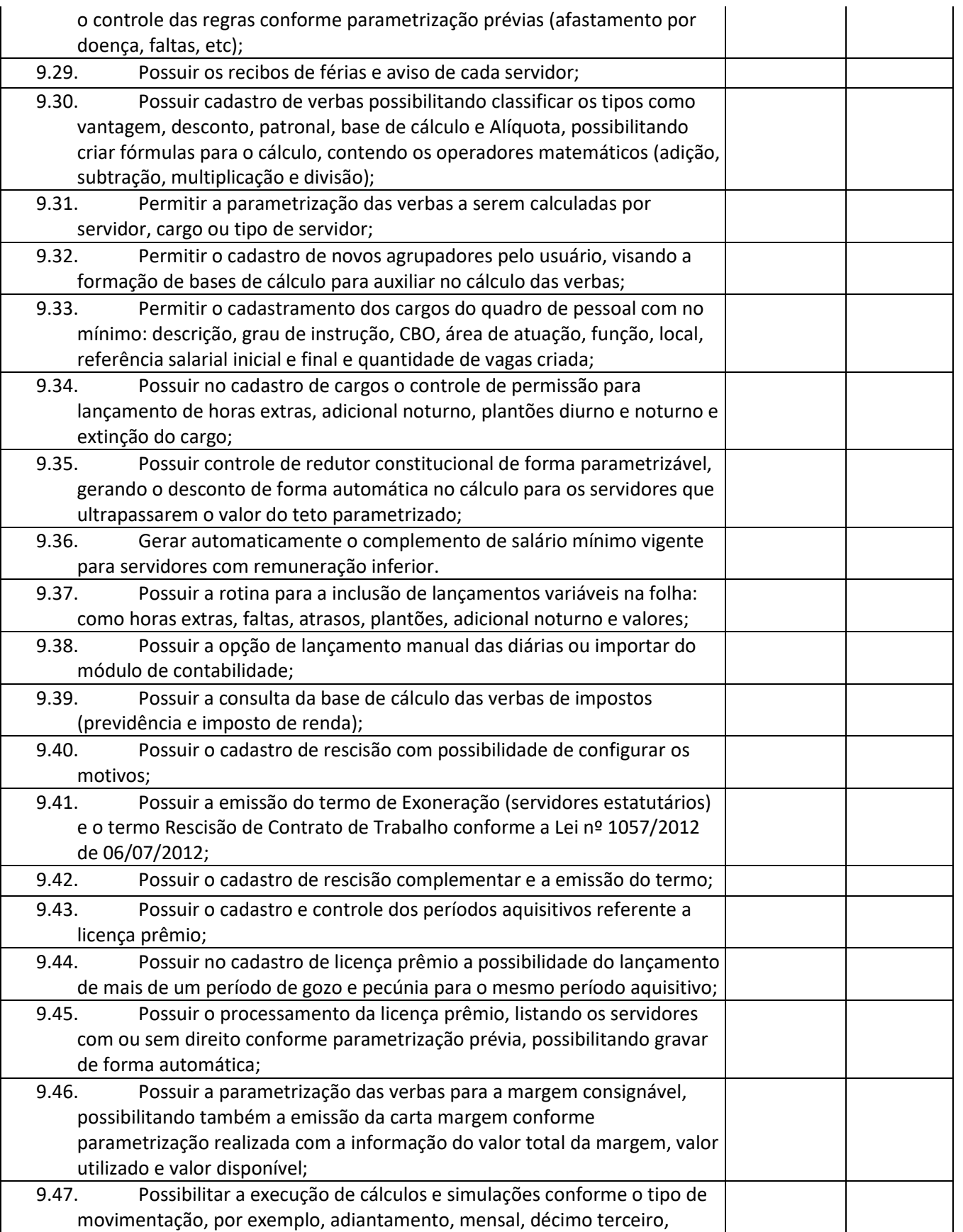

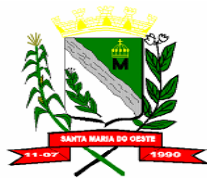

### **C N P J : 9 5 . 6 8 4 . 5 4 4 / 0 0 0 1 - 2 6**

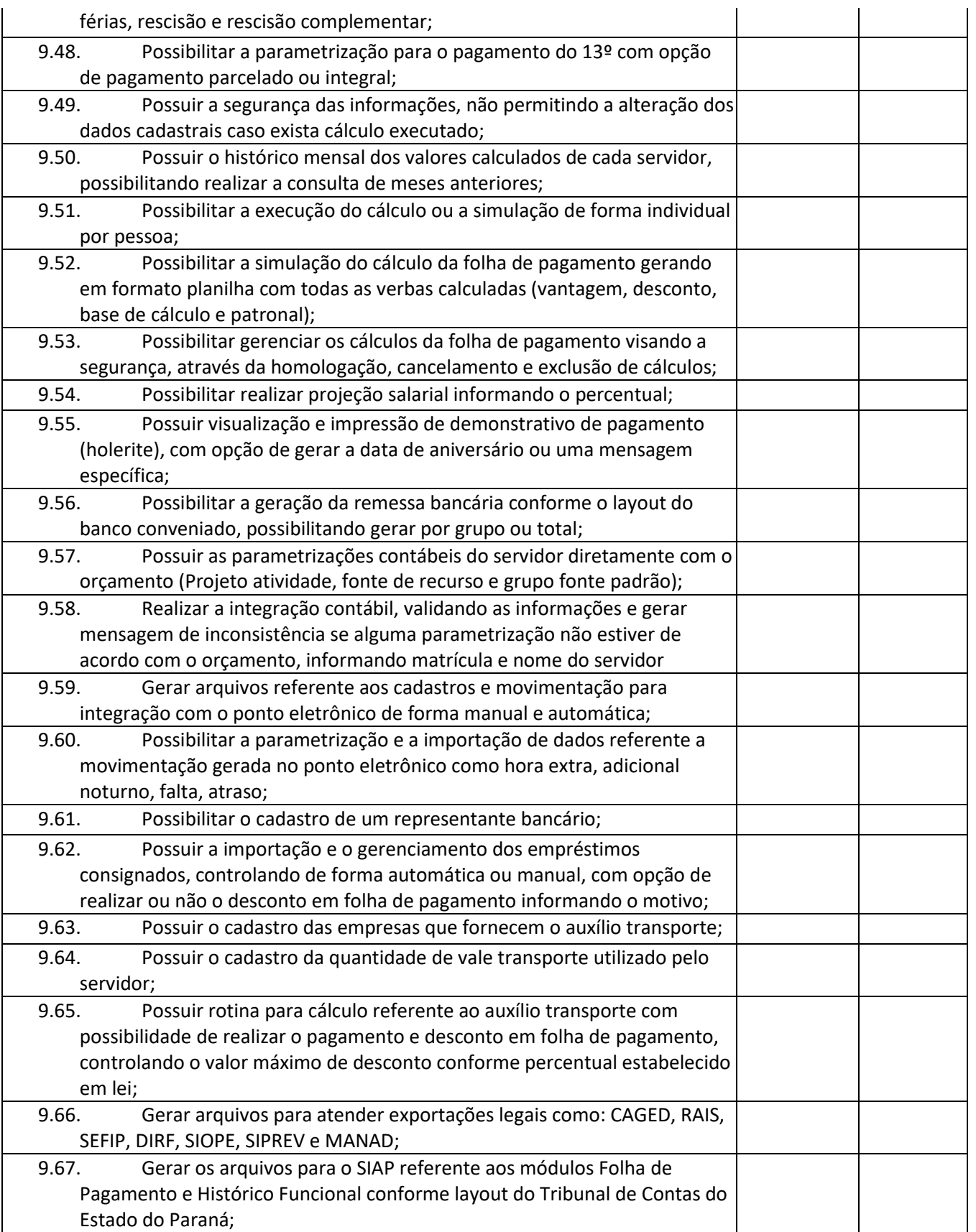

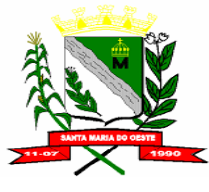

### **C N P J : 9 5 . 6 8 4 . 5 4 4 / 0 0 0 1 - 2 6**

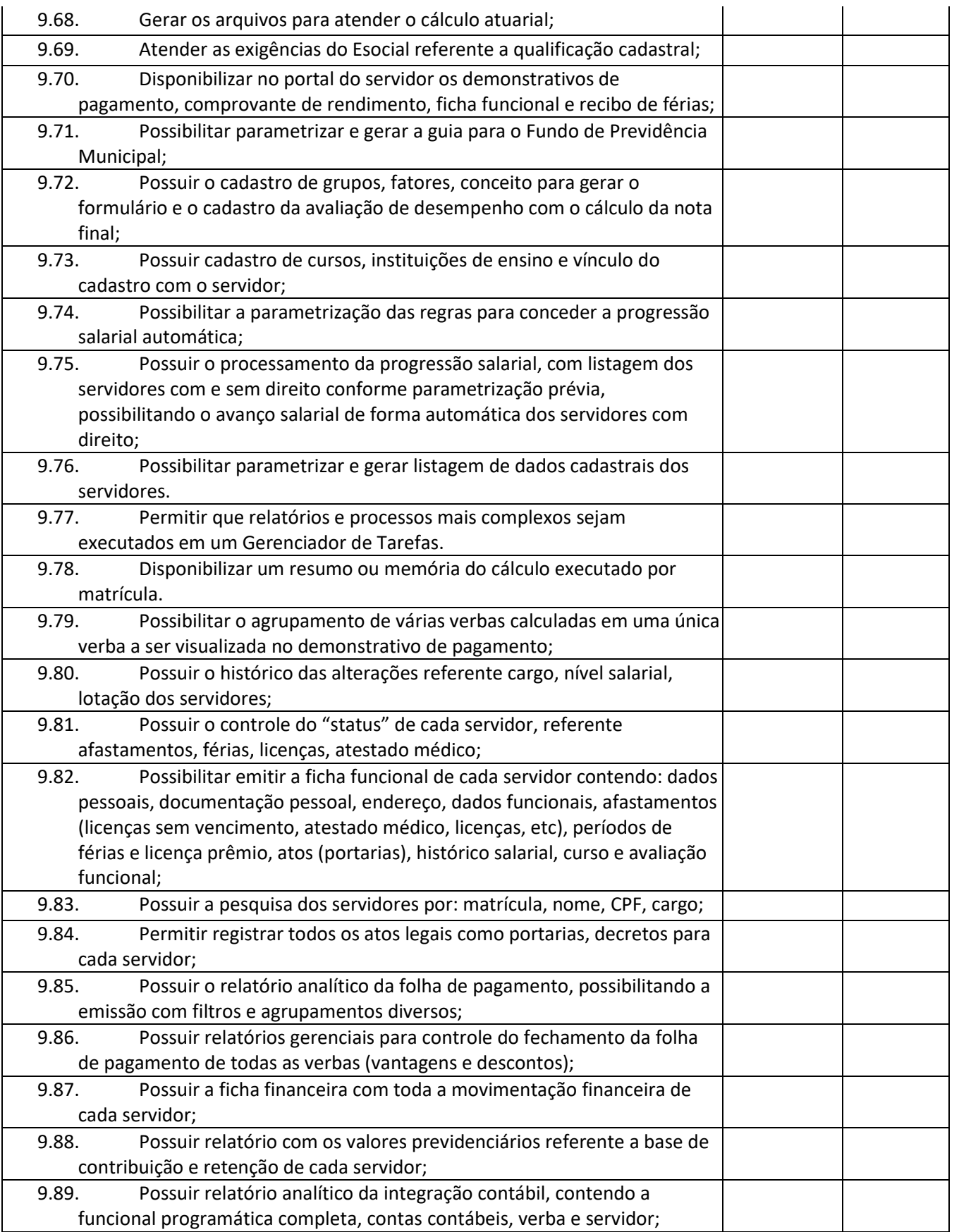

![](_page_24_Picture_1.jpeg)

### **C N P J : 9 5 . 6 8 4 . 5 4 4 / 0 0 0 1 - 2 6**

#### **R U A J O S E D E F R A N Ç A P E R E I R A , N º 1 0 - C E P . : 8 5 . 2 3 0 - 0 0 0 - F O N E / F A X : ( 0 4 2 ) 3 6 4 4 - 1 2 3 8**

![](_page_24_Picture_227.jpeg)

## **Pontuação:**

## **Atende: 5 (cinco) pontos para cada item Não atende: 0 (zero) pontos para cada item**

![](_page_24_Picture_228.jpeg)

![](_page_25_Picture_1.jpeg)

### **C N P J : 9 5 . 6 8 4 . 5 4 4 / 0 0 0 1 - 2 6**

![](_page_25_Picture_240.jpeg)

![](_page_26_Picture_1.jpeg)

### **C N P J : 9 5 . 6 8 4 . 5 4 4 / 0 0 0 1 - 2 6**

 **R U A J O S E D E F R A N Ç A P E R E I R A , N º 1 0 - C E P . : 8 5 . 2 3 0 - 0 0 0 - F O N E / F A X : ( 0 4 2 ) 3 6 4 4 - 1 2 3 8**

![](_page_26_Picture_220.jpeg)

## **Pontuação:**

**Atende: 5 (cinco) pontos para cada item Não atende: 0 (zero) pontos para cada item**

![](_page_26_Picture_221.jpeg)

![](_page_27_Picture_1.jpeg)

**Pontuação:** 

### **C N P J : 9 5 . 6 8 4 . 5 4 4 / 0 0 0 1 - 2 6**

![](_page_27_Picture_221.jpeg)

![](_page_28_Picture_1.jpeg)

### **C N P J : 9 5 . 6 8 4 . 5 4 4 / 0 0 0 1 - 2 6**

![](_page_28_Picture_223.jpeg)

![](_page_29_Picture_1.jpeg)

### **C N P J : 9 5 . 6 8 4 . 5 4 4 / 0 0 0 1 - 2 6**

 **R U A J O S E D E F R A N Ç A P E R E I R A , N º 1 0 - C E P . : 8 5 . 2 3 0 - 0 0 0 - F O N E / F A X : ( 0 4 2 ) 3 6 4 4 - 1 2 3 8**

![](_page_29_Picture_225.jpeg)

## **Pontuação: Atende: 5 (cinco) pontos para cada item Não atende: 0 (zero) pontos para cada item**

![](_page_29_Picture_226.jpeg)

![](_page_30_Picture_1.jpeg)

### **C N P J : 9 5 . 6 8 4 . 5 4 4 / 0 0 0 1 - 2 6**

![](_page_30_Picture_235.jpeg)

![](_page_31_Picture_1.jpeg)

### **C N P J : 9 5 . 6 8 4 . 5 4 4 / 0 0 0 1 - 2 6**

 **R U A J O S E D E F R A N Ç A P E R E I R A , N º 1 0 - C E P . : 8 5 . 2 3 0 - 0 0 0 - F O N E / F A X : ( 0 4 2 ) 3 6 4 4 - 1 2 3 8**

![](_page_31_Picture_230.jpeg)

### **Pontuação:**

**Atende: 5 (cinco) pontos para cada item**

**Não atende: 0 (zero) pontos para cada item**

![](_page_31_Picture_231.jpeg)

![](_page_32_Picture_1.jpeg)

### **C N P J : 9 5 . 6 8 4 . 5 4 4 / 0 0 0 1 - 2 6**

![](_page_32_Picture_232.jpeg)

![](_page_33_Picture_1.jpeg)

### **C N P J : 9 5 . 6 8 4 . 5 4 4 / 0 0 0 1 - 2 6**

![](_page_33_Picture_232.jpeg)

![](_page_34_Picture_1.jpeg)

### **C N P J : 9 5 . 6 8 4 . 5 4 4 / 0 0 0 1 - 2 6**

![](_page_34_Picture_225.jpeg)

![](_page_35_Picture_1.jpeg)

### **C N P J : 9 5 . 6 8 4 . 5 4 4 / 0 0 0 1 - 2 6**

 **R U A J O S E D E F R A N Ç A P E R E I R A , N º 1 0 - C E P . : 8 5 . 2 3 0 - 0 0 0 - F O N E / F A X : ( 0 4 2 ) 3 6 4 4 - 1 2 3 8**

![](_page_35_Picture_214.jpeg)

## **Pontuação:**

# **Atende: 5 (cinco) pontos para cada item**

**Não atende: 0 (zero) pontos para cada item**

![](_page_35_Picture_215.jpeg)

![](_page_36_Picture_1.jpeg)

### **C N P J : 9 5 . 6 8 4 . 5 4 4 / 0 0 0 1 - 2 6**

![](_page_36_Picture_227.jpeg)

![](_page_37_Picture_1.jpeg)

### **C N P J : 9 5 . 6 8 4 . 5 4 4 / 0 0 0 1 - 2 6**

![](_page_37_Picture_155.jpeg)

![](_page_37_Picture_156.jpeg)